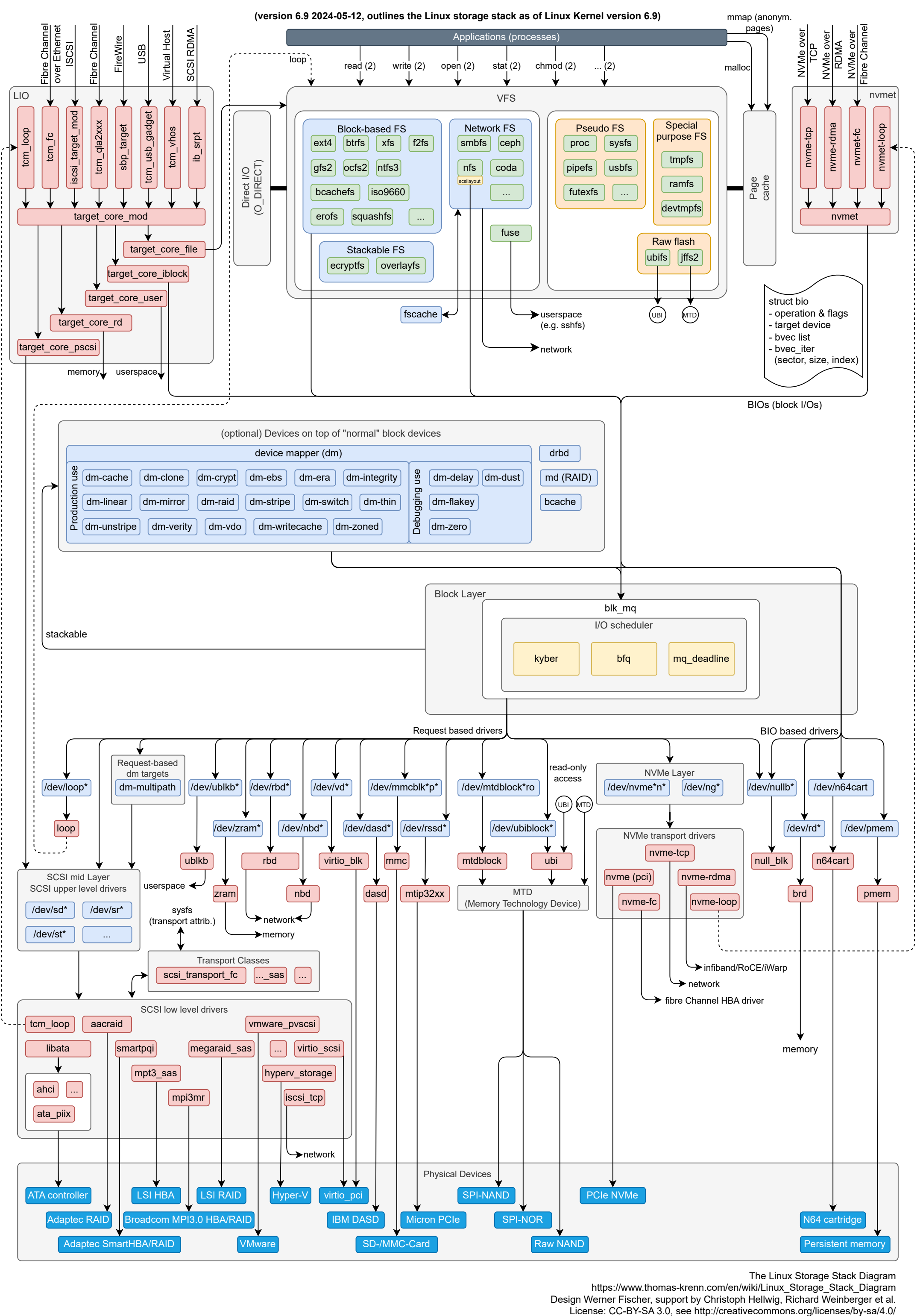

## **The Linux Storage Stack Diagram (Linux Kernel 6.9)**

The Linux Storage Stack Diagram

https://www.thomas-krenn.com/en/wiki/Linux\_Storage\_Stack\_Diagram [Design Werner Fischer, support by Christoph Hellwig, Richard Weinberger et al.](https://www.thomas-krenn.com/en/wiki/Linux_Storage_Stack_Diagram)